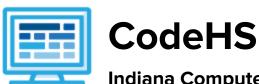

# Indiana Computer Science I Course Syllabus 1 year for High School (145-155 contact hours)

# **Course Overview and Goals**

The CodeHS Computer Science I curriculum teaches the foundations of computer science and basic programming, with an emphasis on helping students develop logical thinking and problem solving skills. Once students complete the CodeHS Computer Science I course, they will have learned material equivalent to a semester college introductory course in Computer Science and be able to program in JavaScript.

**Learning Environment:** The course utilizes a blended classroom approach. The content is fully web-based, with students writing and running code in the browser. Teachers utilize tools and resources provided by CodeHS to leverage time in the classroom and give focused 1-on-1 attention to students. Each unit of the course is broken down into lessons. Lessons consist of video tutorials, short quizzes, example programs to explore, and written programming exercises, adding up to over 100 hours of hands-on programming practice in total. Each unit ends with a comprehensive unit test that assesses student's mastery of the material from that unit as well as challenge problems where students can display their understanding of the material.

**Programming Environment:** Students write and run JavaScript programs in the browser using the CodeHS editor.

More information: Browse the content of this course at <a href="https://codehs.com/course/5639">https://codehs.com/course/5639</a>

**Prerequisites:** The Computer Science I course is designed for complete beginners with no previous background in computer science. The course is highly visual, dynamic, and interactive, making it engaging for new coders.

#### Course Breakdown

#### Unit 1: Introduction to Programming in JavaScript with Karel the Dog (3 weeks/15 hours)

Module one is programming with Karel. Karel is a dog that only knows how to move, turn left, and place tennis balls in his world. You can give Karel these commands to instruct him to do certain things. We use Karel to show you what it means to program, and allow you to focus on problem solving.

Browse the full content of this unit at https://codehs.com/library/course/5639/module/7772

# Objectives / Topics Covered

- Commands
- Defining vs. Calling Methods
- Designing methods
- Program entry points
- Control flow
- Looping
- Conditionals
- Classes
- Commenting code
- Preconditions and Postconditions
- Top Down Design

| Assignments / Labs | <ul> <li>26 Karel Programming Exercises and Challenges in total</li> <li>Program-specific tasks for Karel the Dog         <ul> <li>Example Exercise: Pyramid of Karel</li> <li>Write a program to have Karel build a pyramid. There should be three balls on the first row, two in the second row, and one in the third row.</li> </ul> </li> <li>Teach Karel new commands like turnRight() or makePancakes()         <ul> <li>Example Exercise: Pancakes</li> <li>Karel is the waiter. He needs to deliver a stack of pancakes to the guests on the 2nd, 4th, and 6th avenue. Each stack of pancakes should have three pancakes.</li> <li>Create a method called makePancakes() to help Karel solve this</li> </ul> </li> </ul>                     |
|--------------------|----------------------------------------------------------------------------------------------------|
|                    | <ul> <li>Solve large Karel problems by breaking them down into smaller, more manageable problems using Top Down Design         <ul> <li>Example Exercise: The Two Towers</li> <li>In this program, Karel should build two towers of tennis balls. Each tower should be 3 tennis balls high.</li> <li>At the end, Karel should end up on top of the second tower, facing East.</li> </ul> </li> <li>Using control structures and conditionals to solve general problems         <ul> <li>Example Exercise: Random Hurdles</li> <li>Write a program that has Karel run to the other side of first street, jumping over all of the hurdles. However, the hurdles can be in random locations. The world is fourteen avenues long.</li> </ul> </li> </ul> |

#### Unit 2: Karel Challenges (1.5 weeks, 7 hours)

In this module you'll take all the foundational concepts from Karel to solve some programming challenges. Browse the full content of this unit at <a href="https://codehs.com/library/course/5639/module/7773">https://codehs.com/library/course/5639/module/7773</a>

| Objectives / Topics<br>Covered | Solving large and more complex problems using Karel                                                                                                    |
|--------------------------------|----------------------------------------------------------------------------------------------------|
| Assignments / Labs             | S Karel challenges to tie everything learned in the Karel module together     Example Exercise: Super Cleanup Karel     Karel's world is a complete mess. There are tennis balls all over the place, and you need to clean them up. Karel will start in the bottom left corner of the world facing east, and should clean up all of the tennis balls in the world. This program should be general enough to work on any size world with tennis balls in any locations. |

### Unit 3: Cybersecurity (7 weeks, 35 hours)

This module includes topics on Internet etiquette and how to stay safe on the world wide web. We will also look at the potential effects of our digital footprints, how to protect information from online risks, and the implications of hacking. Finally, the module includes how to find and cite quality resources online.

Browse the full content of this module at <a href="https://codehs.com/library/course/5639/module/7798">https://codehs.com/library/course/5639/module/7798</a>

| Objectives / Topics<br>Covered | <ul> <li>Digital Footprint and Reputation</li> <li>Privacy and Security</li> <li>Information Literacy</li> <li>Creative Credit and Copyright</li> <li>Hacking Ethics</li> </ul> |
|--------------------------------|----------------------------------------------------------------------------------------------------|
| Example Assignments            | Digital Footprint and Reputation                                                                                                    |

| / Labs | <ul> <li>Example activities:</li> <li>What is your digital footprint?</li> <li>Are you going to make any changes in what you post on social media?</li> </ul> |
|--------|----------------------------------------------------------------------------------------------------|
|        | Keeping data private and secure                                                                                                    |
|        | <ul> <li>Example activities:</li> </ul>                                                                                                    |
|        | <ul><li>Test out various passwords on a site</li></ul>                                                                                                    |
|        | Explore Google's privacy policy: What do they know about you?                                                                                                 |
|        | Information Literacy                                                                                                    |
|        | <ul> <li>Example activities:</li> </ul>                                                                                                    |
|        | <ul><li>Create and test search queries</li></ul>                                                                                                    |
|        | <ul><li>Explore evidence for using sources</li></ul>                                                                                                    |
|        | Different types of copyright licenses                                                                                                    |
|        | <ul> <li>Example activities:</li> </ul>                                                                                                    |
|        | <ul><li>Create citations for sources</li></ul>                                                                                                    |
|        | ■ Explore image search tools                                                                                                    |
|        | Hacking Ethics                                                                                                    |
|        | <ul> <li>Example activities:</li> </ul>                                                                                                    |
|        | <ul><li>Explore what penetration testing is</li></ul>                                                                                                    |
|        | ■ Sign ethical hacker agreement                                                                                                    |

# Unit 4: Javascript & Graphics (1.5 weeks/7 hours)

Introduces you to the basics of JavaScript, including variables, user input, mathematics, basic graphics, and image representations.

Browse the full content of this unit at <a href="https://codehs.com/library/course/5639/module/7798">https://codehs.com/library/course/5639/module/7798</a>

| Objectives / Topics<br>Covered | <ul> <li>Variables</li> <li>User Input</li> <li>Arithmetic Expressions</li> <li>Graphics</li> <li>Image Representation</li> </ul>                                                                                                    |
|--------------------------------|----------------------------------------------------------------------------------------------------|
| Assignments / Labs             | <ul> <li>7 JavaScript &amp; graphics programming exercises in total</li> <li>Using variables and getting user input using JavaScript         <ul> <li>Example Exercise: Dinner Plans</li> <li>Prompt the user for their name, then ask them what time you should meet for dinner.</li> <li>Greet them by name and tell them you will meet them at the time they specified!</li> </ul> </li> <li>Create basic graphics in JavaScript         <ul> <li>Example Exercise: Flag of the Netherlands</li> <li>This program should draw the flag for the Netherlands. The top third of the canvas is red, the middle third is white, and the bottom third is blue, as shown below. You will need to use Rectangle objects in this program.</li> </ul> </li> </ul> |

## Unit 5: Graphics Challenges (1 week, 5 hours)

In this module you'll learn how to pair program! You'll also take all the foundational concepts from JavaScript Graphics to solve some programming challenges.

Browse the full content of this unit at <a href="https://codehs.com/library/course/5639/module/7801">https://codehs.com/library/course/5639/module/7801</a>

| Objectives / Topics<br>Covered | <ul> <li>Pair programming</li> <li>Solving large and more complex problems that incorporate graphics and user input</li> </ul>                                                                                                    |
|--------------------------------|----------------------------------------------------------------------------------------------------|
| Assignments / Labs             | <ul> <li>3 graphics challenges to tie everything learned in the JavaScript &amp; Graphics module together</li> <li>Example Exercise: Ghost         Write a program to draw a ghost on the screen. You must do this by using the constant values given (this will allow us to easily alter the size or color of the ghost.)</li> </ul> |

# Unit 6: JavaScript Control Structures (3 weeks/15 hours)

Learn how to use control structures such as if/else statements and loops to make more advanced programs in JavaScript.

Browse the full content of this unit at <a href="https://codehs.com/library/course/5639/module/7775">https://codehs.com/library/course/5639/module/7775</a>

| Objectives / Topics<br>Covered | <ul> <li>Booleans</li> <li>For Loops</li> <li>Conditionals</li> <li>Nested Control Structures</li> <li>While Loops</li> </ul>                                                                                                    |
|--------------------------------|----------------------------------------------------------------------------------------------------|
| Assignments / Labs             | <ul> <li>22 control structures programming exercises in total</li> <li>Using comparison and logical operators to control the flow of the program         <ul> <li>Example Exercise: Inventory</li> <li>Write a program that keeps track of a simple inventory for a store. While there are still items left in the inventory, ask the user how many items they would like to buy. Then print out how many are left in inventory after the purchase. You should use a while loop for this problem.</li></ul></li></ul> |

# Unit 7: Control Structures Challenges (1 week, 5 hours)

In this module you'll take all the foundational concepts from the Control Structures unit to solve some programming challenges.

Browse the full content of this unit at <a href="https://codehs.com/library/course/5639/module/7802">https://codehs.com/library/course/5639/module/7802</a>

| Objectives / Topics<br>Covered | <ul> <li>Solving large and more complex problems that incorporate control structures</li> </ul> |
|--------------------------------|-------------------------------------------------------------------------------------------------|
|                                |                                                                                                 |

| Assignments / Labs | <ul> <li>4 challenges using control structures to tie everything learned in the JavaScript Control Structures module together</li> <li>Example Exercise: Circles in Squares         Repeatedly draw a circle inside of a square and then a square inside that circle and so on. You should repeat this while the size is greater than MIN_SIZE. Each time you draw a shape, it should be centered on the screen and a new random color. You'll need to update the size based on the size of the previous one.</li> </ul> |
|--------------------|----------------------------------------------------------------------------------------------------|
|--------------------|----------------------------------------------------------------------------------------------------|

#### Unit 8: Functions and Parameters (2 weeks, 10 hours)

Learn to write reusable code with functions and parameters.

Browse the full content of this unit at <a href="https://codehs.com/library/course/5639/module/7776">https://codehs.com/library/course/5639/module/7776</a>

| Objectives / Topics<br>Covered | <ul> <li>Functions with and without parameters</li> <li>Functions with and without return values</li> <li>Nested Control Structures</li> <li>Local variables and scope</li> </ul>                                                                                                    |
|--------------------------------|----------------------------------------------------------------------------------------------------|
| Assignments / Labs             | <ul> <li>14 functions programming exercises in total</li> <li>Example Exercise: Vertical Lines         Write a function that draws vertical lines on the graphics canvas. If a line         is vertical, then the x-values for the endpoints are the same.         The parameters to your function should be the x location, and the         length, and all of your lines should start at y position 0.</li> <li>Example Exercise: Is it even?         Write a function called isEven that returns a boolean of whether or not a         value is even or odd. The isEven function should not print anything out         or return a number. It should only take in a number and return a         boolean.         Once you've written this function, write a program that asks the user for         integers and prints whether the number they entered is even or odd         using your isEven function. You should let the user keep entering         numbers until they enter the SENTINEL given.</li> </ul> |

#### **Unit 9: Functions Challenges (1 week, 5 hours)**

Use what you have learned in the Functions unit to solve challenges.

Browse the full content of this unit at https://codehs.com/library/course/5639/module/7777

| Objectives / Topics | <ul> <li>Solving large and more complex problems that incorporate functions,</li></ul>                                                                                                    |
|---------------------|----------------------------------------------------------------------------------------------------|
| Covered             | parameters, and return values                                                                                                    |
| Assignments / Labs  | <ul> <li>4 challenges using functions to tie everything learned in the Functions and Parameters module together</li> <li>Example Exercise: Grades         Write a function that takes a number score from 0 to 100 and prints the grade.         You should print the letter grade A-F and the +/- sign if needed</li> </ul> |

# Unit 10: Animation and Games (3 weeks, 15 hours)

Now, your graphics will come to life. You will learn how to make objects move around the screen. You will also learn how to let the user interact with your program with the mouse. At the end of this section, you will program your very own video game.

# Browse the full content of this unit at <a href="https://codehs.com/library/course/5639/module/7778">https://codehs.com/library/course/5639/module/7778</a>

| Objectives / Topics<br>Covered | <ul> <li>Timers</li> <li>Randomizing Games</li> <li>Mouse Events</li> <li>Keyboard Events</li> </ul>                                                                                                    |
|--------------------------------|----------------------------------------------------------------------------------------------------|
| Assignments / Labs             | <ul> <li>15 animations programming exercises in total</li> <li>Using timers to add randomizations to graphical programs         <ul> <li>Example Exercise: Paint Splatter</li> <li>Write a program that splatters paint on the screen every DELAY milliseconds.</li> <li>To splatter paint, pick a random color and draw CIRCLES_PER_SPLATTER circles of that color at random places on the screen. The radius of each circle should be a random value between MIN_RADIUS and MAX_RADIUS.</li></ul></li></ul> |

# Unit 11: Animations Challenges (1 week, 5 hours)

In this module you'll take all the foundational concepts from the Animations unit to solve some programming challenges.

Browse the full content of this unit at <a href="https://codehs.com/library/course/5639/module/7806">https://codehs.com/library/course/5639/module/7806</a>

| Objectives / Topics<br>Covered | Solving large and more complex problems that incorporate animation and timers                   |
|--------------------------------|-------------------------------------------------------------------------------------------------|
| Assignments / Labs             | 2 challenges using animation to tie everything learned in the Animation & Games module together |

# Unit 12: Project: Breakout (2 weeks, 10 hours)

Browse the full content of this unit at <a href="https://codehs.com/library/course/5639/module/7779">https://codehs.com/library/course/5639/module/7779</a>

| Objectives / Topics<br>Covered | <ul> <li>Basic graphics</li> <li>Mouse events</li> <li>Collision detection</li> </ul>                                                                                                    |
|--------------------------------|----------------------------------------------------------------------------------------------------|
| Assignments / Labs             | <ul> <li>Guided exercises to build a Breakout Game</li> <li>The Breakout Game is made up of bricks at the top of the screen, a paddle that you control at the bottom of the screen, and a ball that bounces around. Your goal is to direct the paddle with your mouse to bounce the ball until all of the bricks have been hit and disappear.</li> </ul> |

### Unit 13: Final Project (2-4 weeks, 10-20 hours)

In this module you'll take all the skills you've learned throughout the course to create a final program with a partner!

Browse the full content of this unit at <a href="https://codehs.com/library/course/5639/module/7807">https://codehs.com/library/course/5639/module/7807</a>

| Objectives / Topics<br>Covered | <ul><li>Project Planning</li><li>Final Project Creation</li></ul>                                                                          |
|--------------------------------|----------------------------------------------------------------------------------------------------|
| Assignments / Labs             | <ul> <li>Collaborative open-ended final project which encourages creativity</li> <li>Program Requirements:         Your program:</li></ul> |

#### **Optional Supplemental Materials (Remainder of school year)**

| Objectives / Topics<br>Covered | <ul> <li>Extra practice with:         <ul> <li>Karel</li> <li>Basic JavaScript</li> <li>JavaScript functions</li> <li>Graphics</li> <li>Animation</li> </ul> </li> <li>Basic Data Structures in JavaScript</li> <li>Game Design</li> <li>Music Visualization</li> </ul> |
|--------------------------------|----------------------------------------------------------------------------------------------------|
| Assignments / Labs             | <ul> <li>Several additional exercises and large projects covering the topics listed<br/>above</li> </ul>                                                                                                    |